Manual de Acesso Prestador

Allianz

Saúde

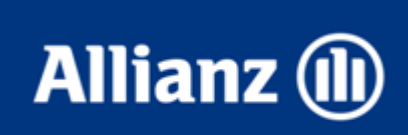

### www.allianz.com.br

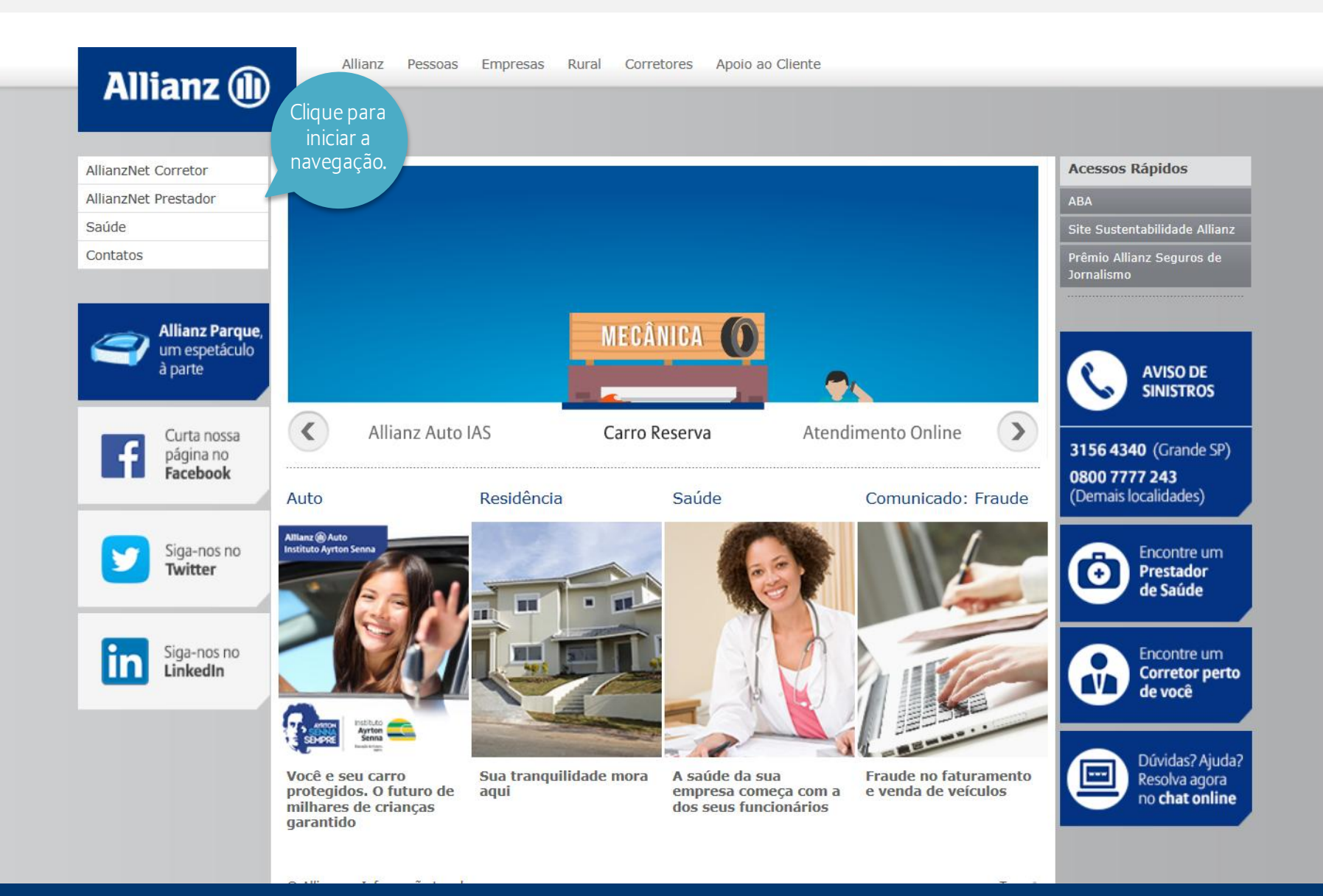

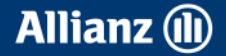

# Login

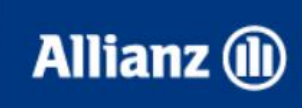

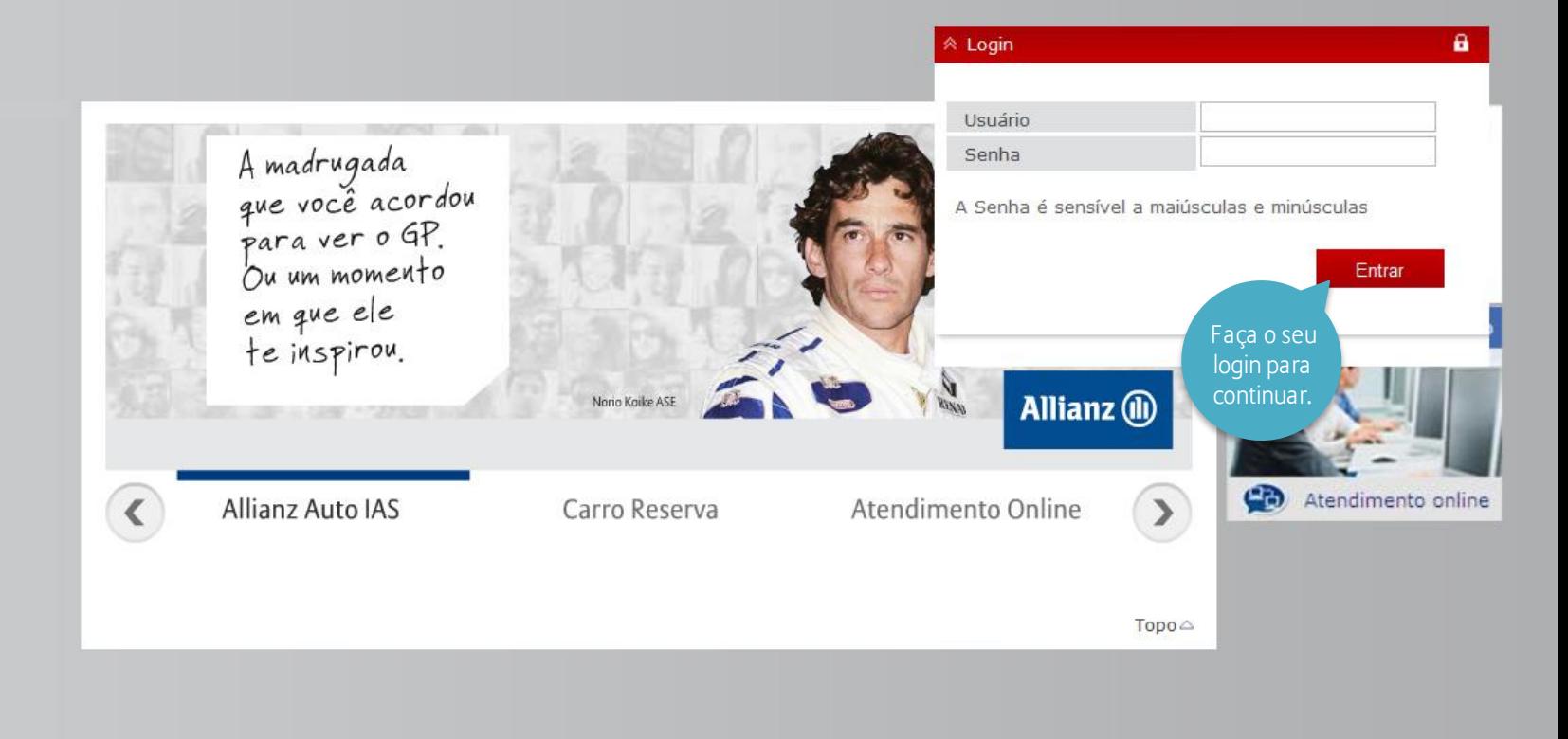

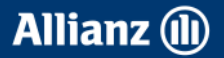

# Aplicações Allianz

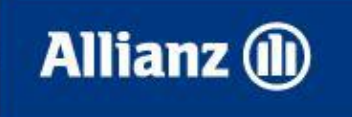

Aplicações Allianz Após o login clique nesta opção, em seguida clique no "Menu".

Menu

≫ Encerrar Sessão 29:57

 $\mathbf{a}$ 

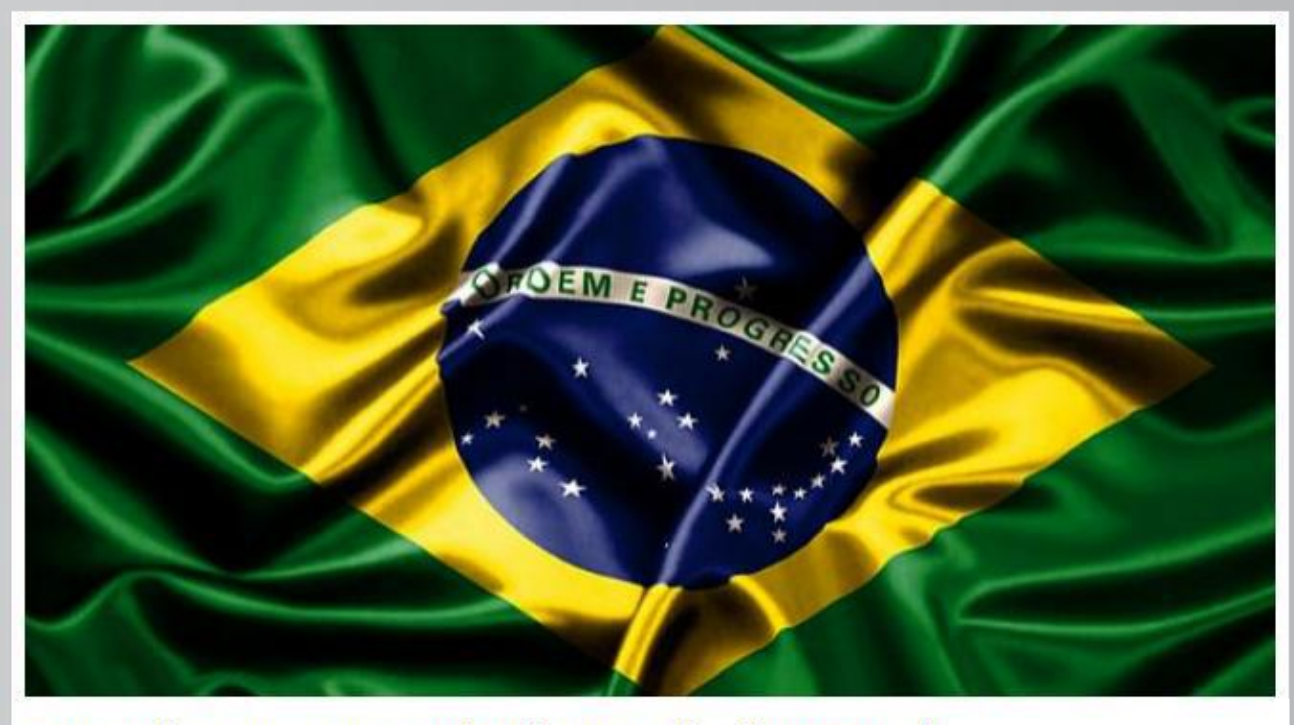

Bem-vindos à nova versão do AllianzNet da Allianz Brazil.

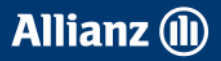

## Consulta de lotes

Consulta de Lotes

Ficha Gestão Propia Tabela Honorários

Prestador / TUSS 

Gestão Senhas de Autorização Movimentos

Extractos

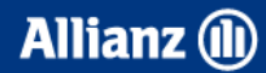

Aplicações Allianz

Para consulta de extratos de pagamentos por número de protocolo enviado eletronicamente.

#### <sup>₩</sup> Encerrar Sessão 29:51

a

#### Bem vindo Prestador Allianz Saúde

Encontra-se disponível no link "TISS" a tabela com os procedimentos contratados bem como seus respectivos valores.

Veja abaixo essa e outras informações que deseja saber.

- > Troca de Informação em Saúde Suplementar (TISS)
- > Manual do Prestador
- > Formulários

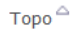

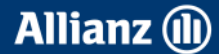

# Consulta de lotes

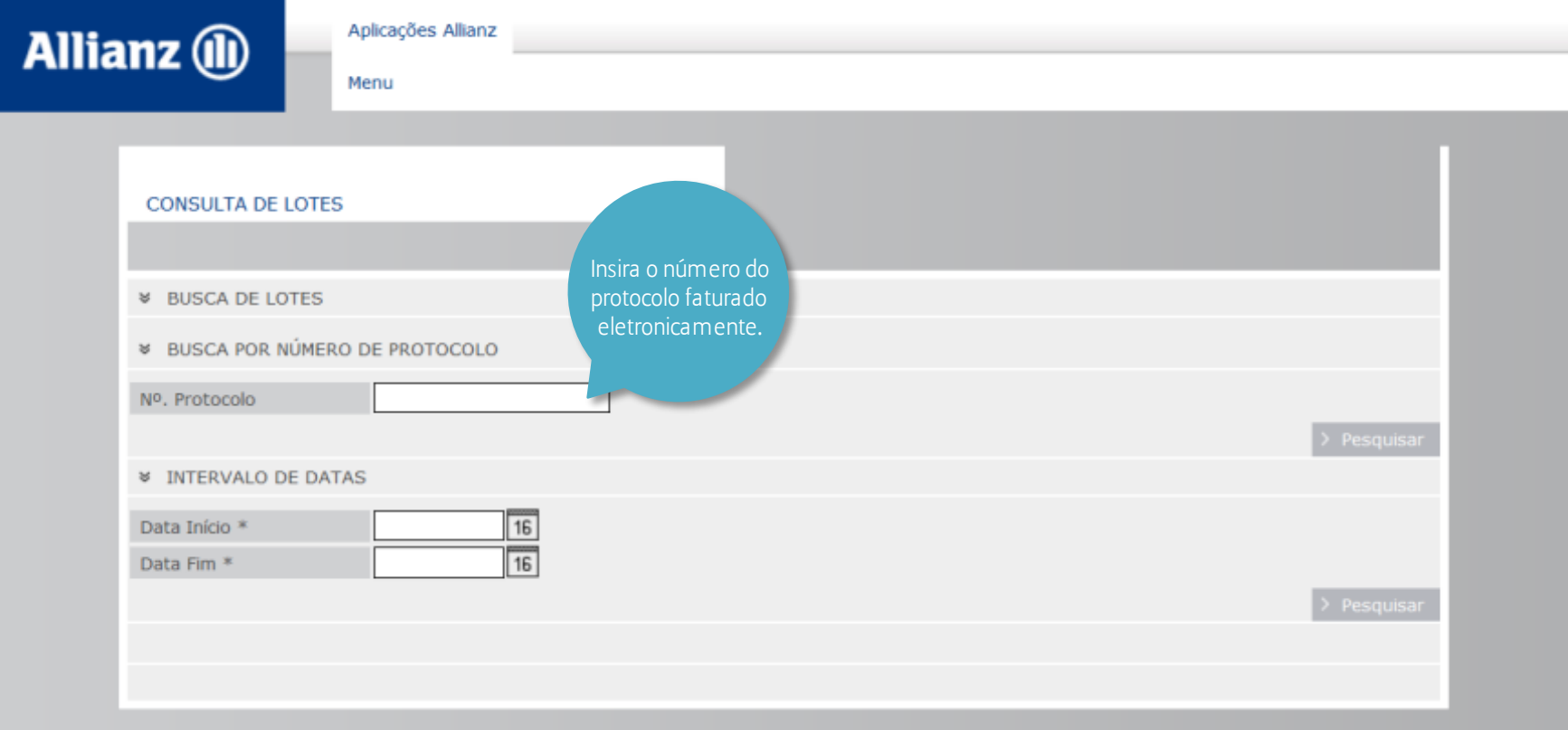

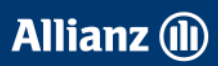

## Tabela Honorários Prestador / TUSS

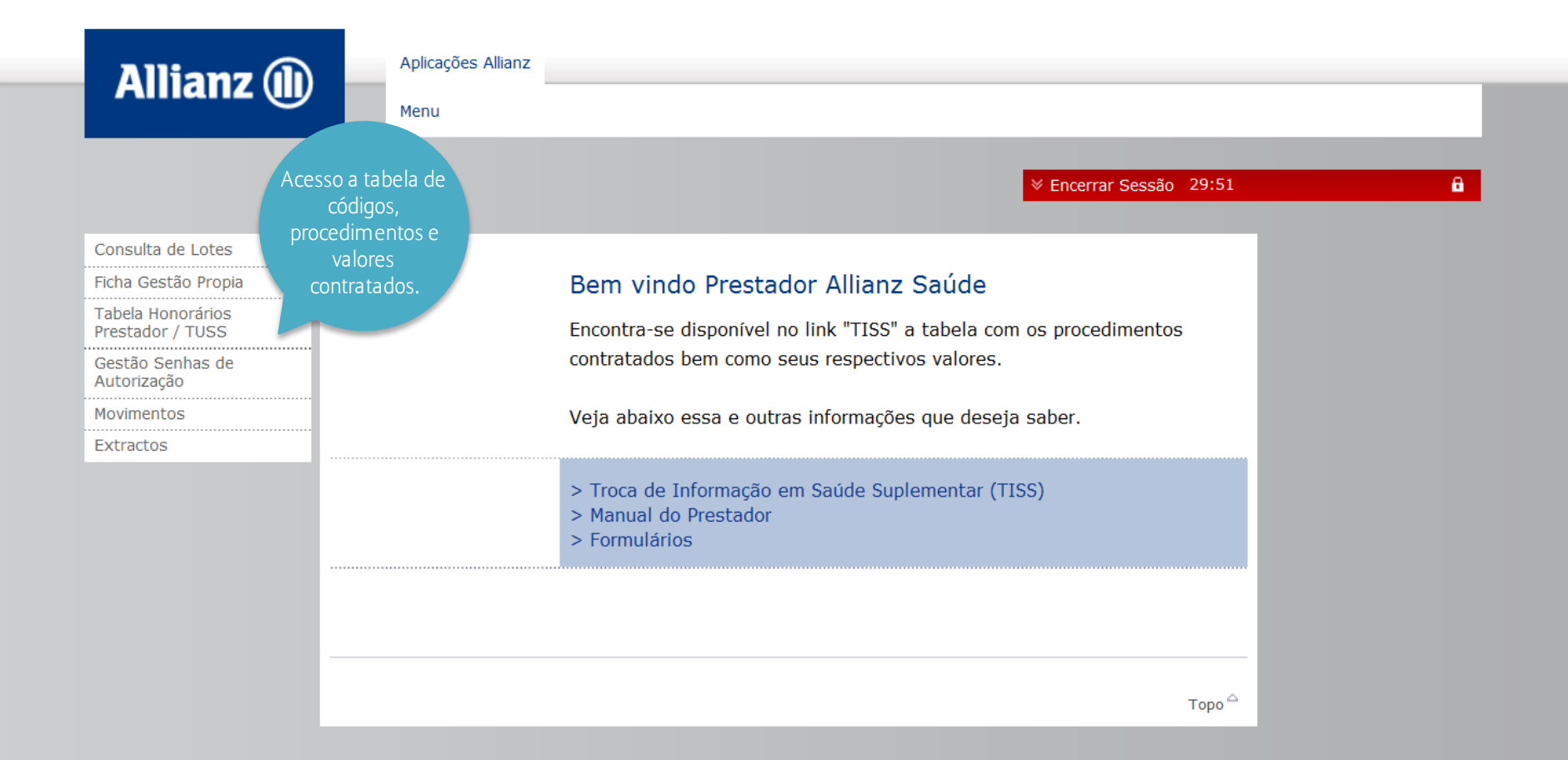

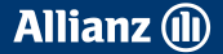

# Tabela Honorários Prestador / TUSS

SINISTROS DE SAÚDE

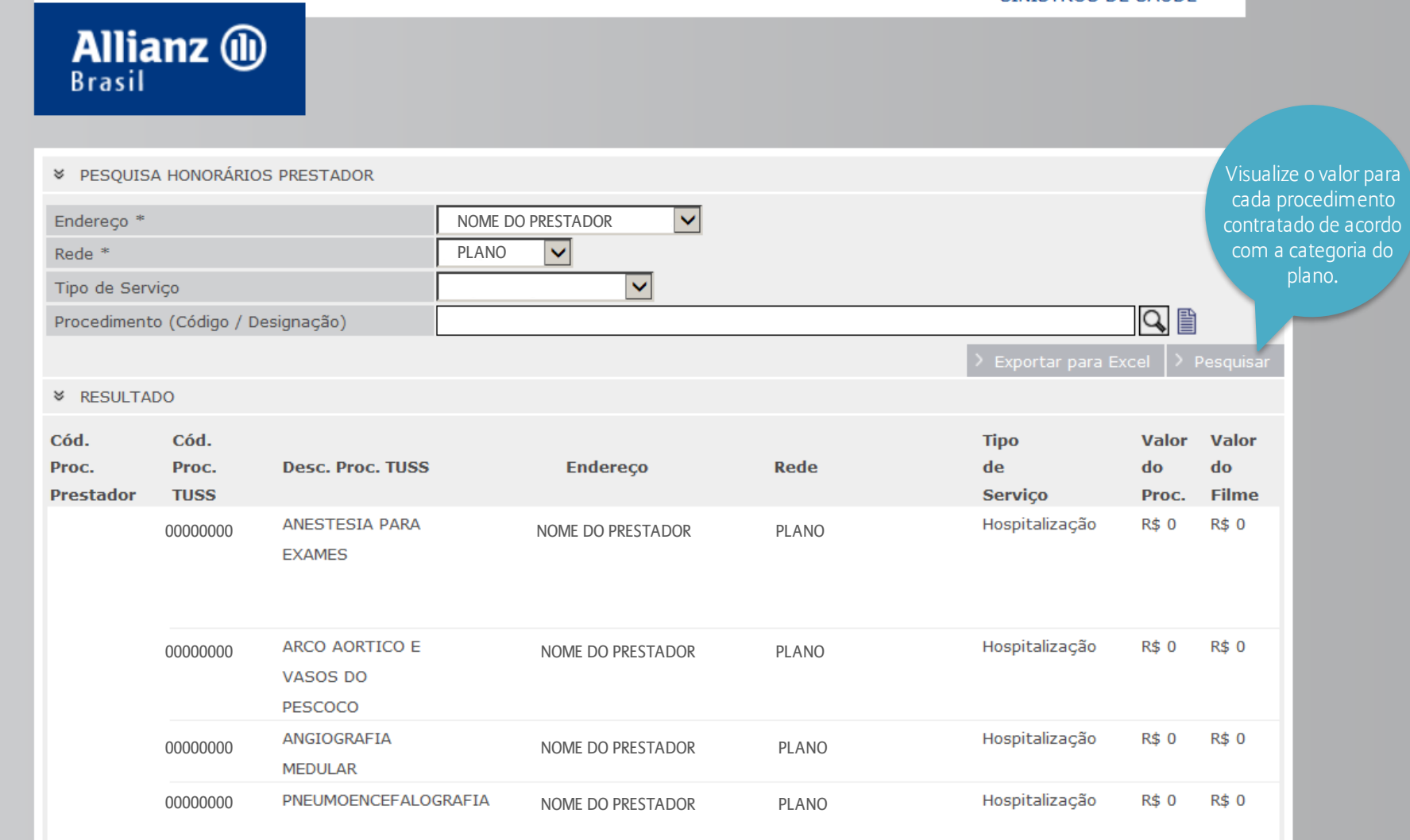

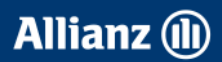

## Gestão Senhas de Autorização

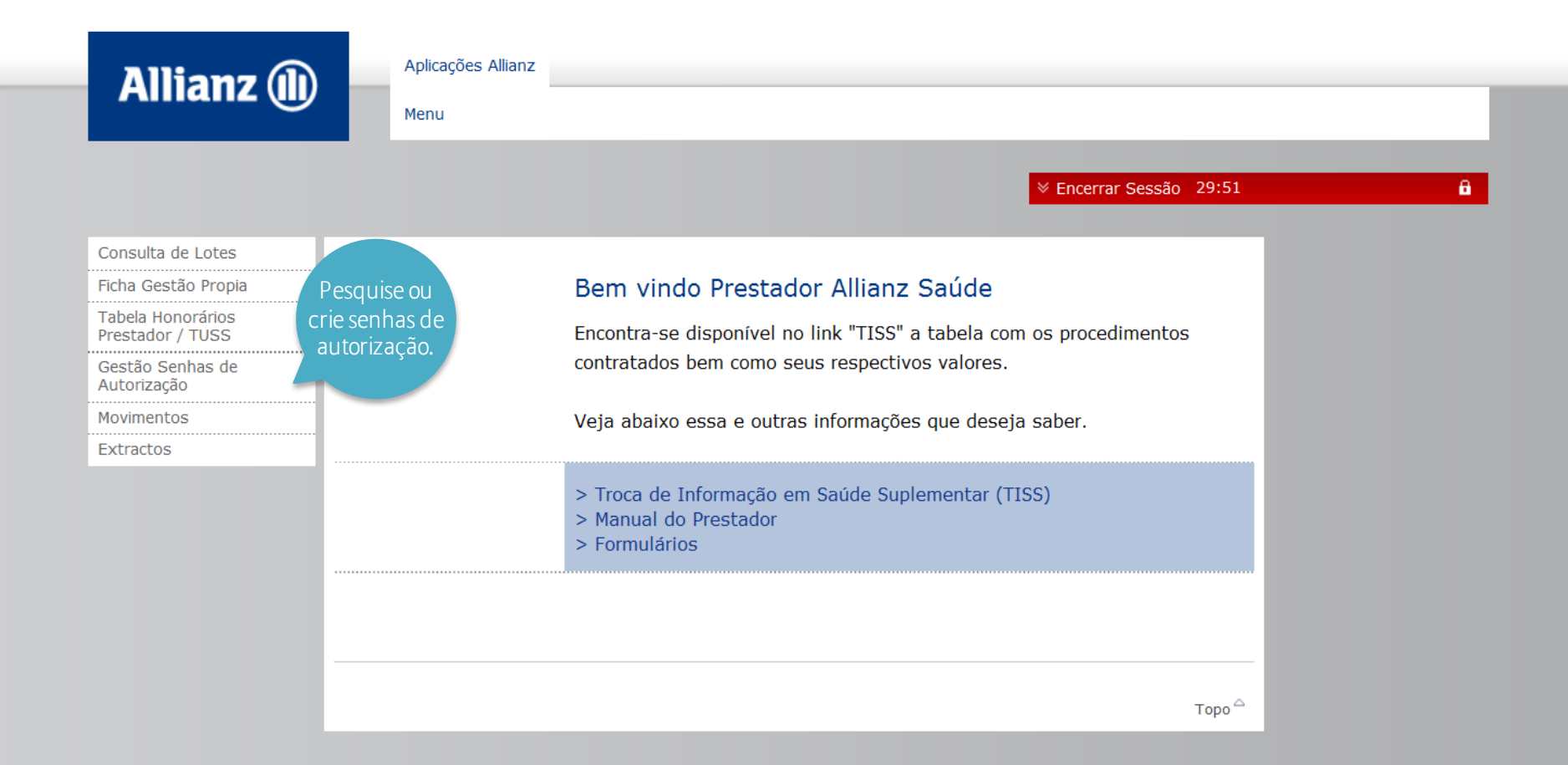

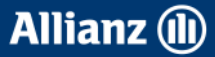

# Gestão Senhas de Autorização

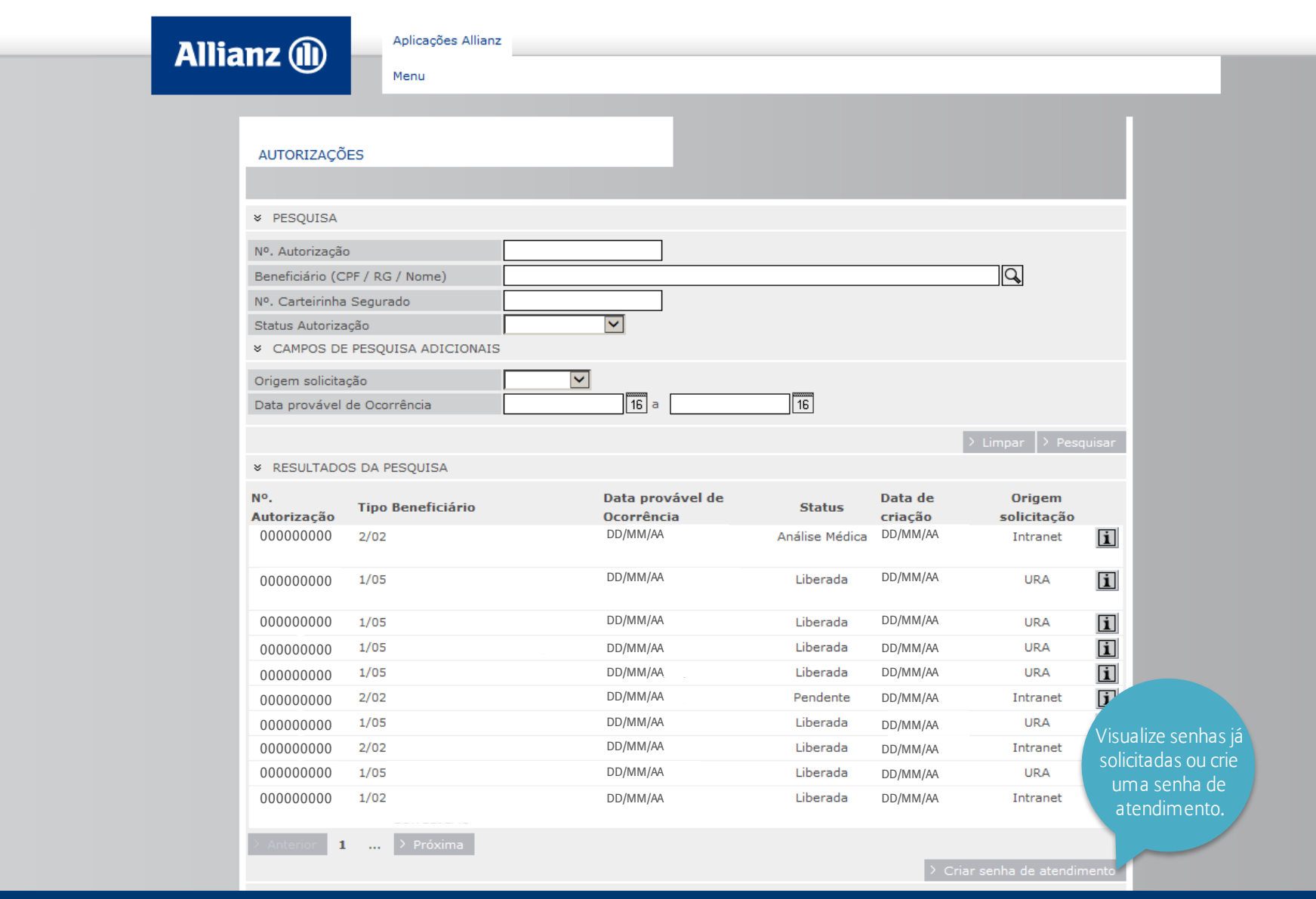

Allianz (ii)

#### **Extratos**

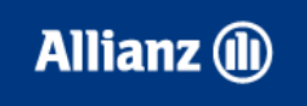

Aplicações Allianz

Menu

 $\%$  Encerrar Sessão 29:51

a.

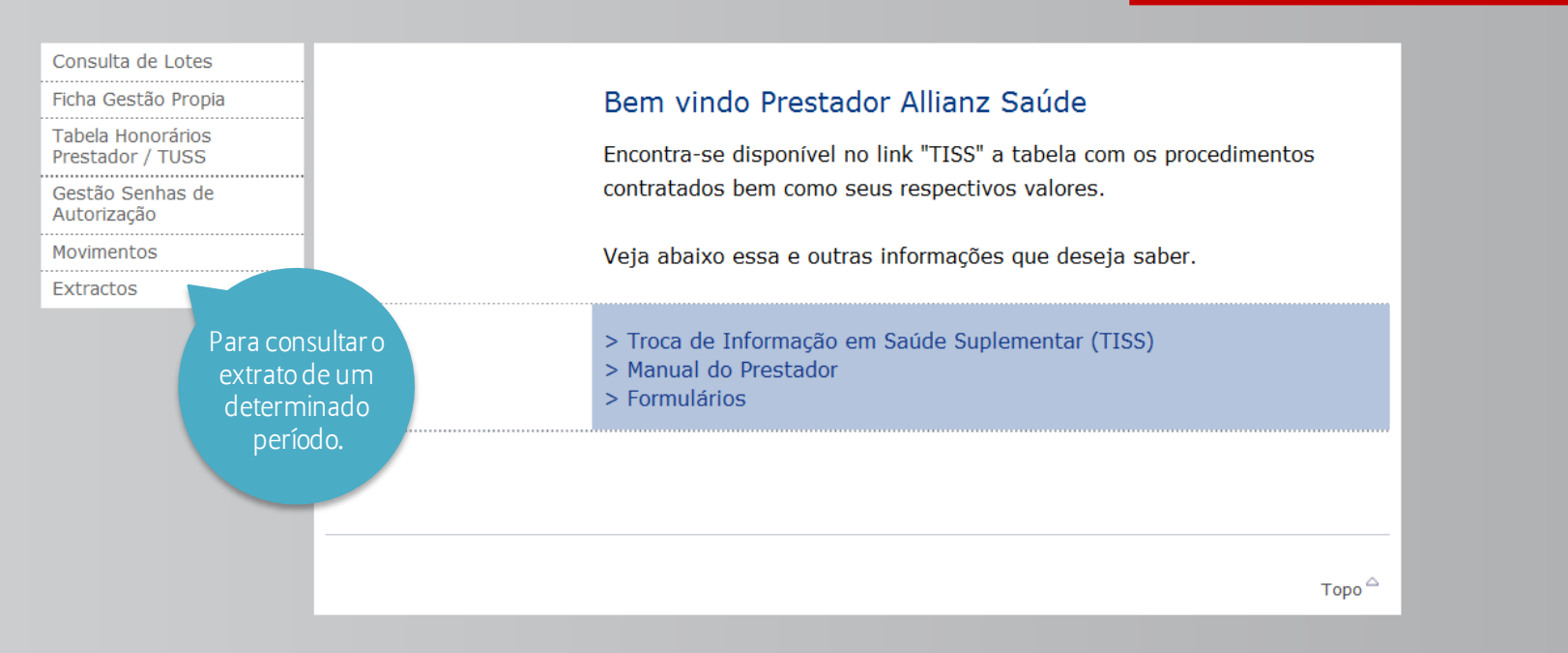

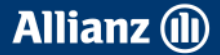

## Extratos

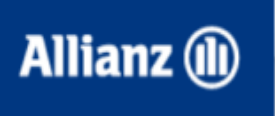

Aplicações Allianz

Menu

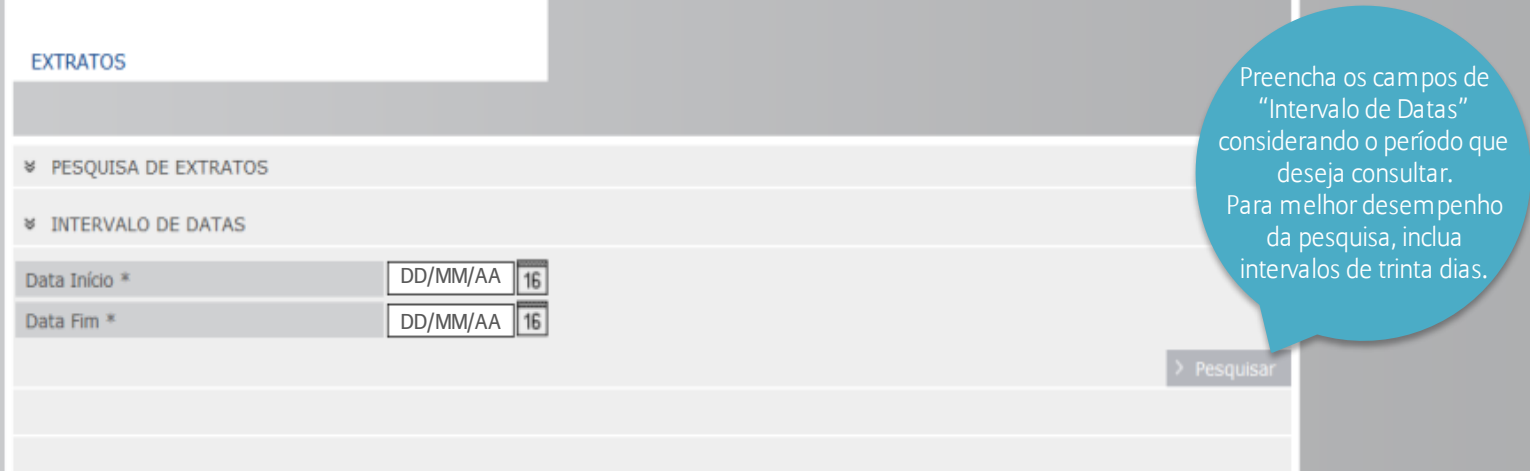

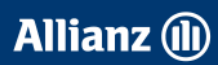

#### **Extratos**

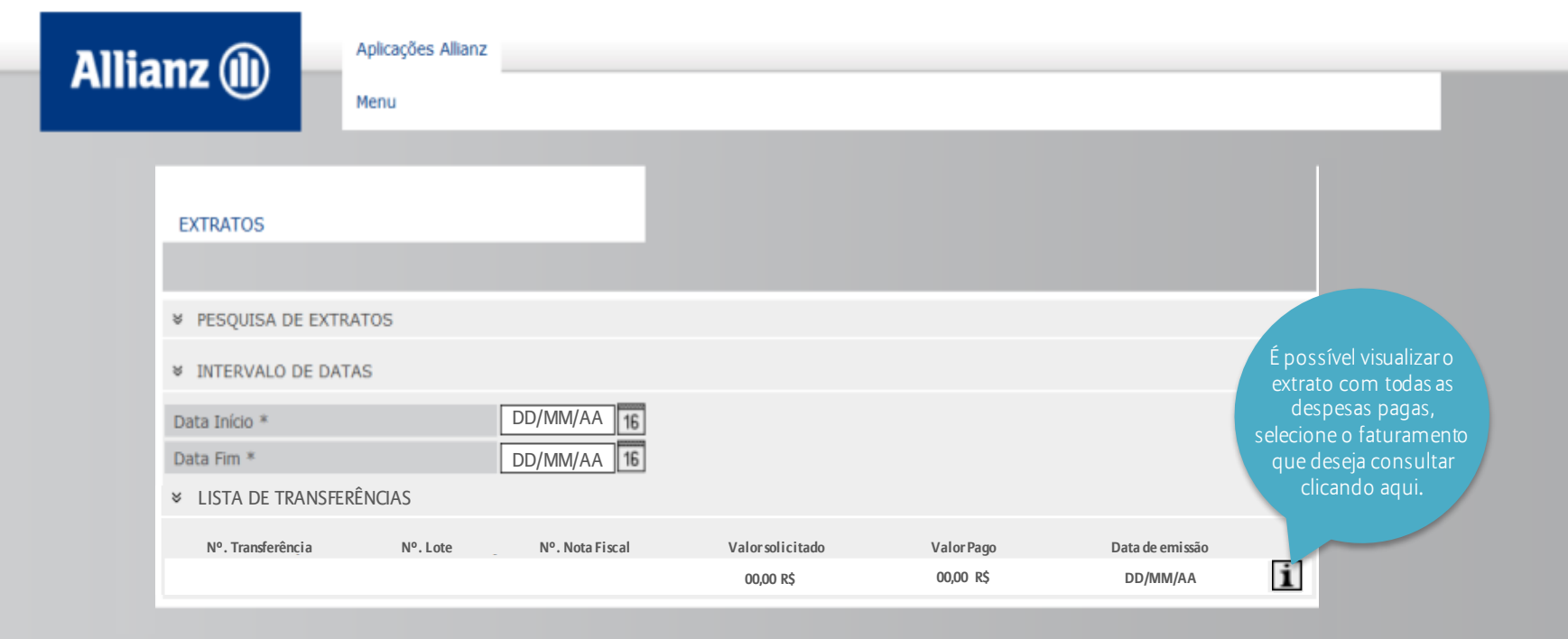

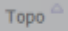

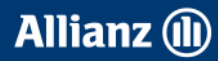

# Troca de Informações em Saúde Suplementar (TISS)

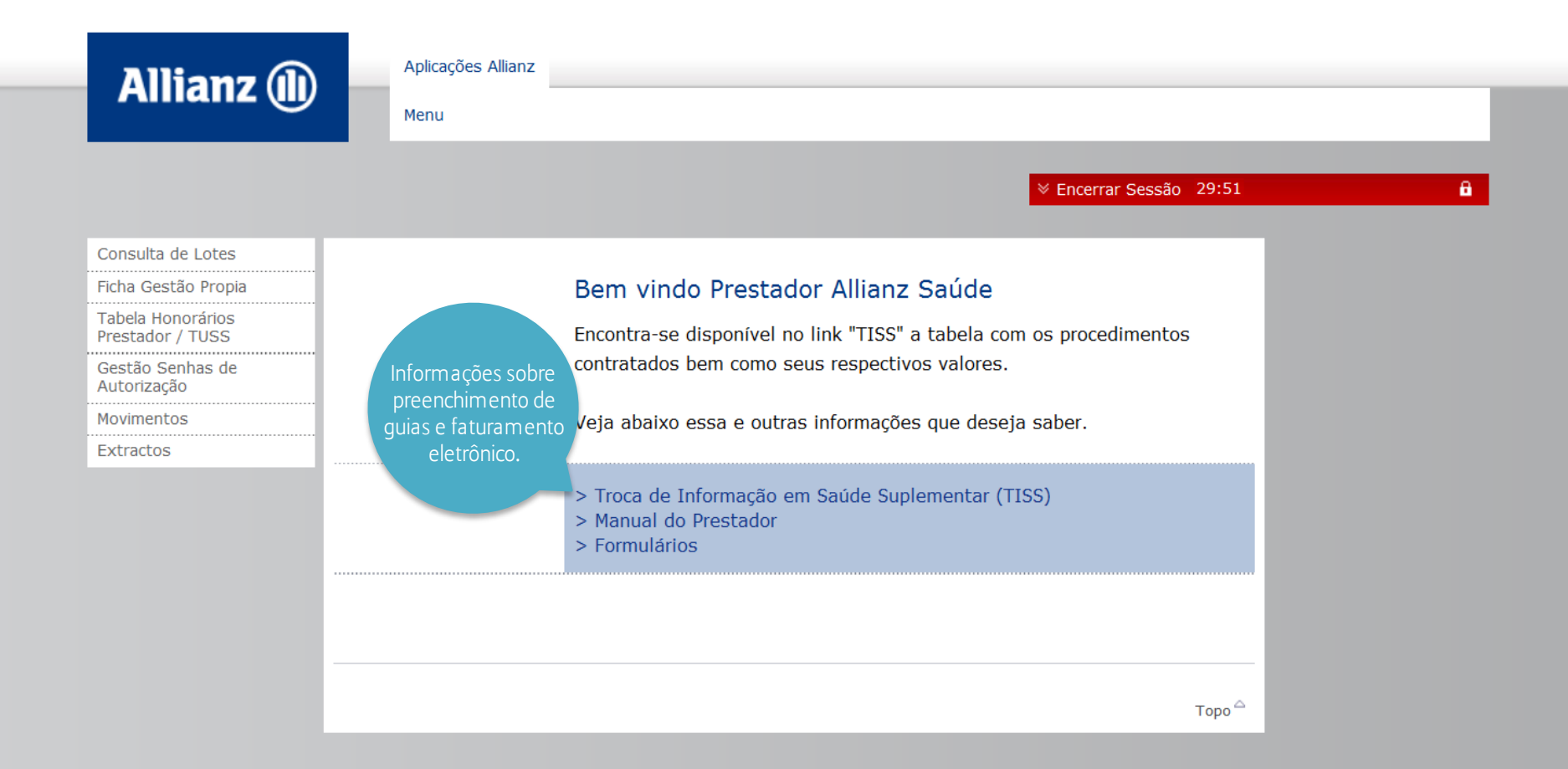

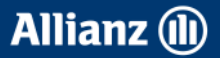

# Troca de Informações em Saúde Suplementar (TISS)

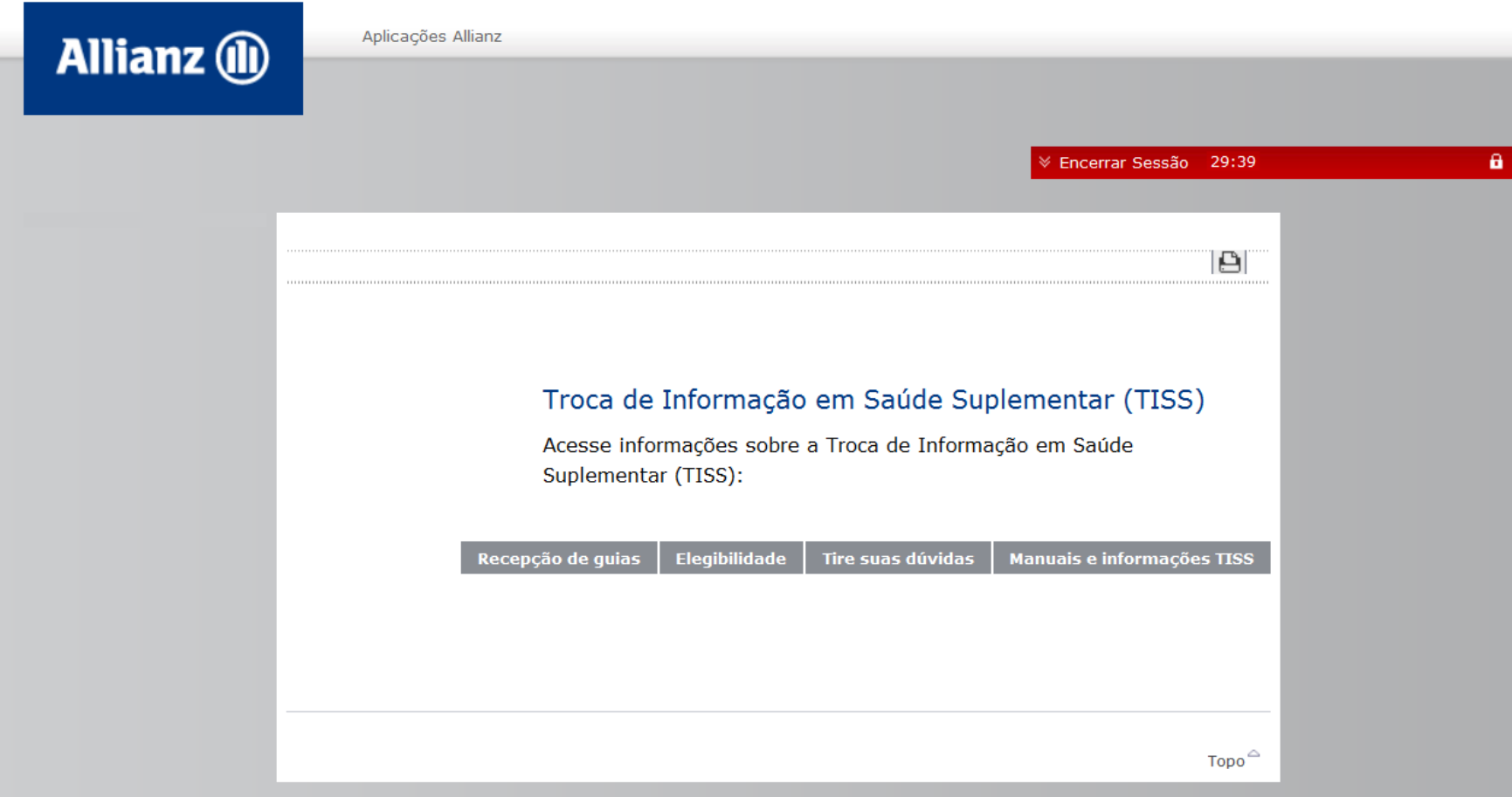

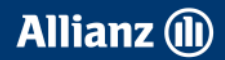

## Manual do Prestador

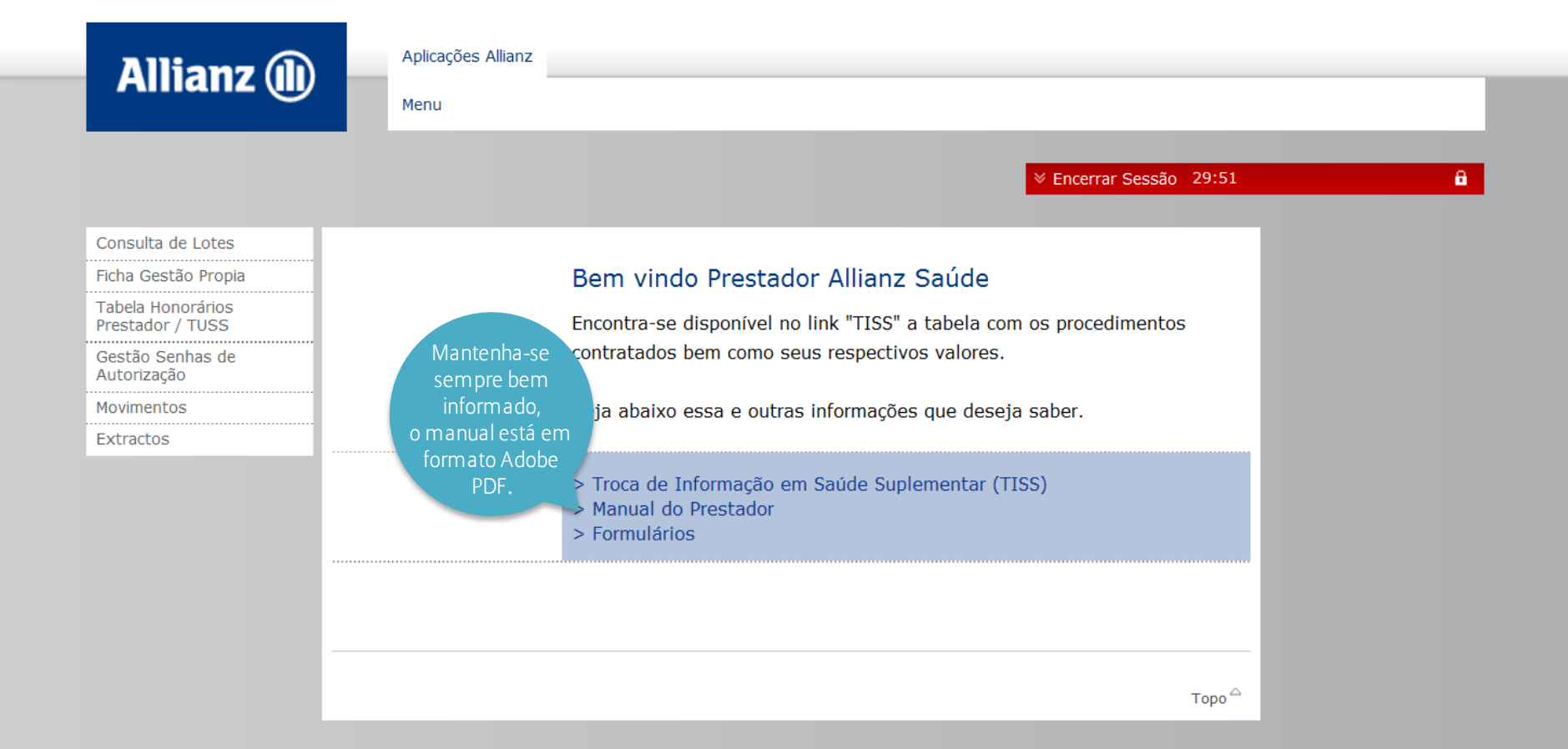

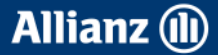

## Formulários

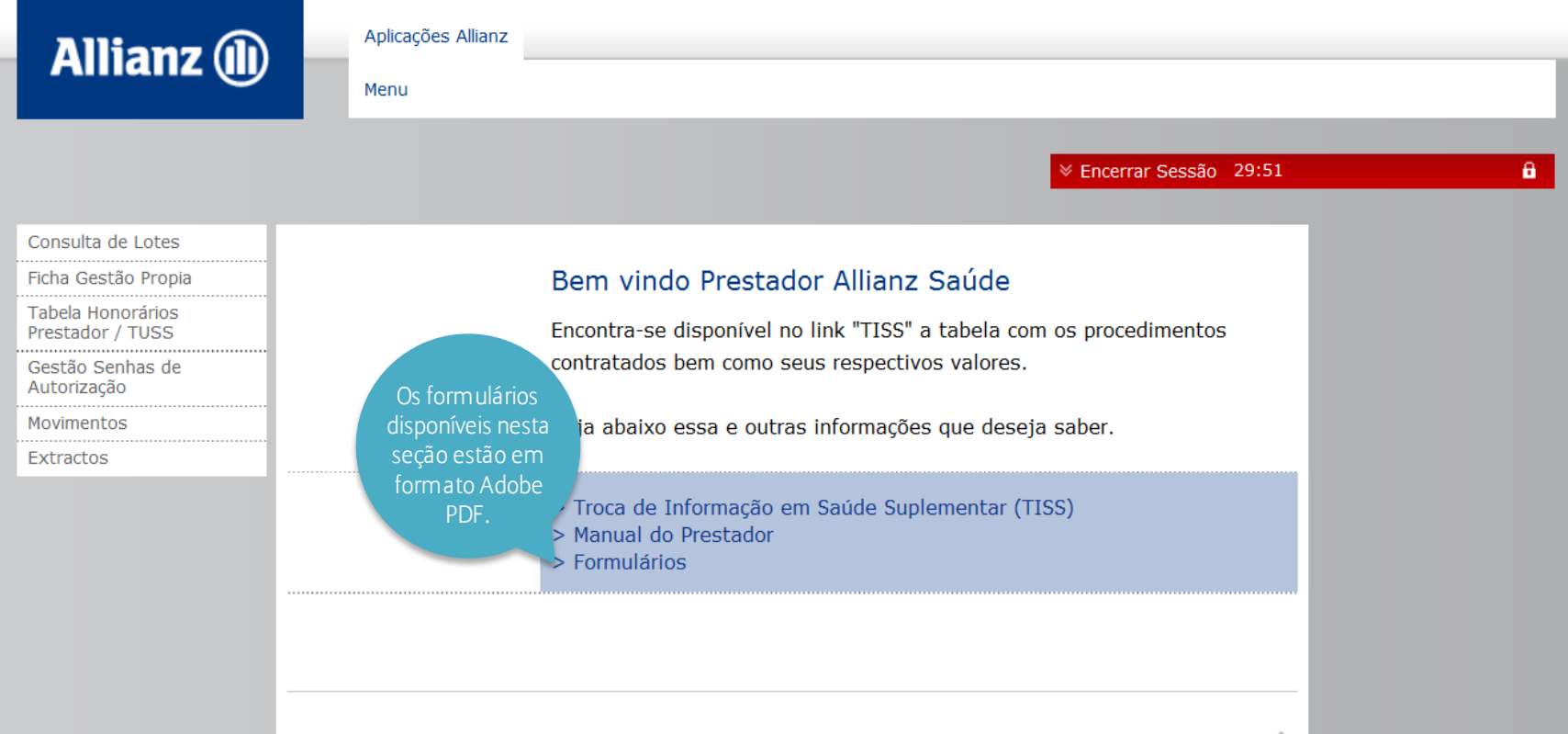

 $\mathsf{Topo} \,{}^{\triangle}$ 

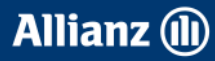

## Formulários

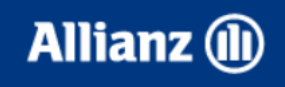

Aplicações Allianz

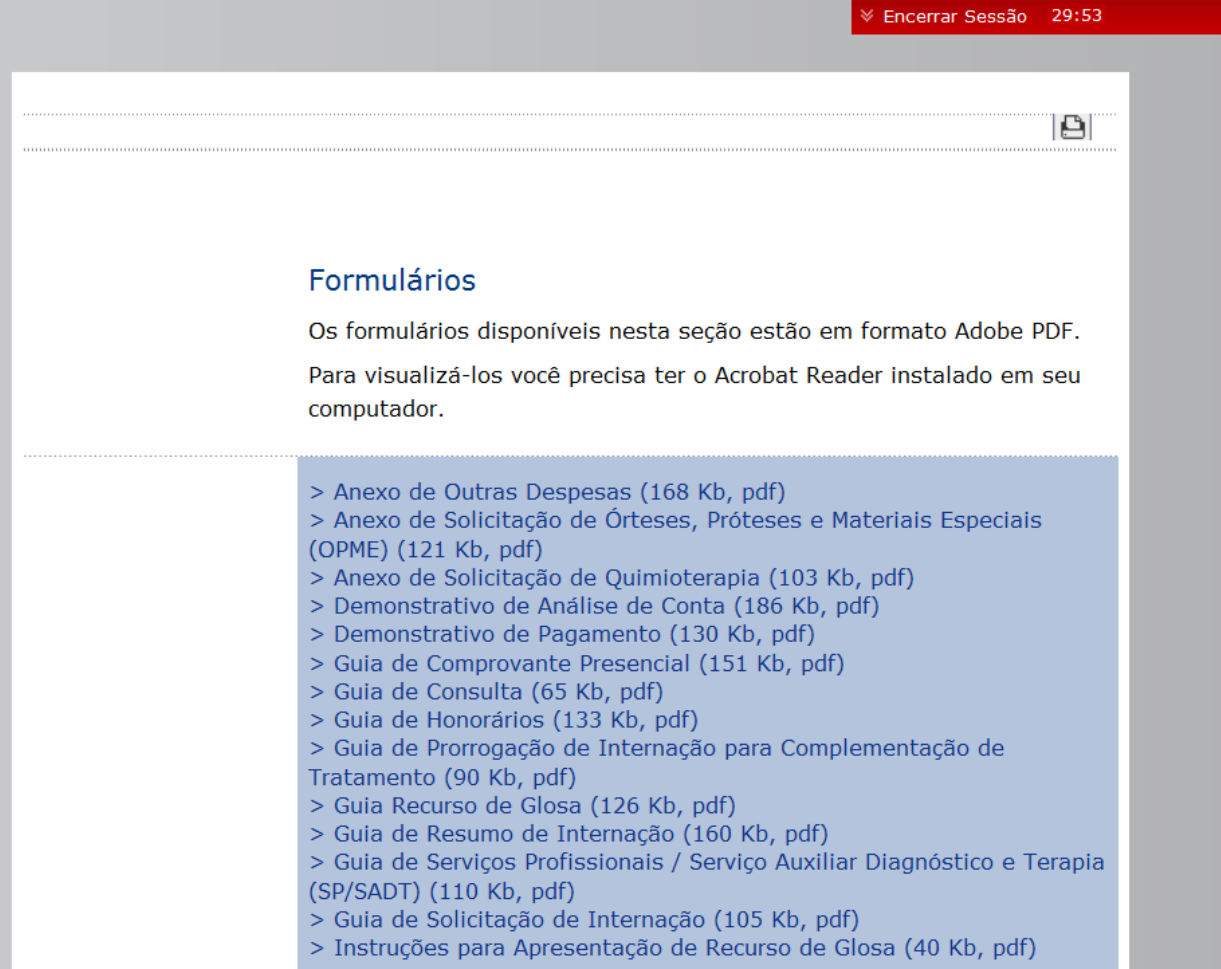

 $\times$  En

 $\pmb{a}$  .

Allianz (iii)

# Canais de Atendimento

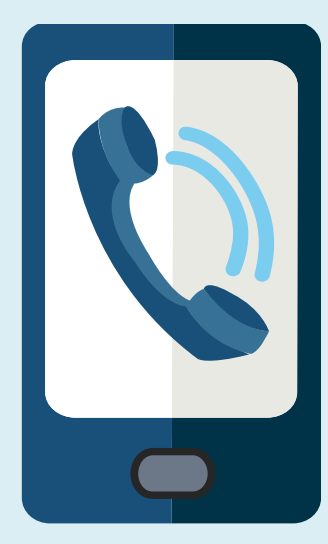

• **Linha direta Allianz : 4001-5080** (Capitais e regiões metropolitanas) **0800 701 6146** (localidades não atendidas pelo **4001-5080**) 24 Horas. Análise de Cobertura; Envio de Fax; Senha de autorização.

- **Contas Médicas : (11) 3156-4477**
- **Credenciamento : (11) 3156-4255**

• **Recurso de Glosa : (11) 3156-5335** Previsão de Pagamento; Último pagamento efetuado; Esclarecimentos sobre valores divergentes;

Solicitação de Formulários de Atendimento; Atendimento Pessoal.

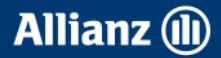

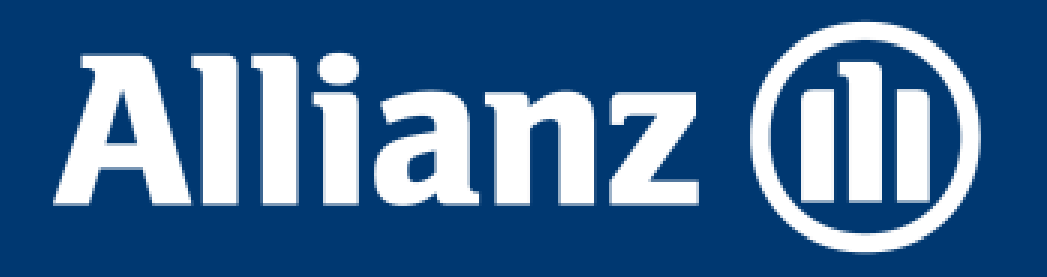